# New Individual Member Joining via <a href="https://join.sls.com.au">https://join.sls.com.au</a>

- 1. Select Anglesea SLSC
- 2. Enter your details First & Last Name, DOB, Gender
- 3. Enter contact details Email, Mobile, Address & Emergency Contact details

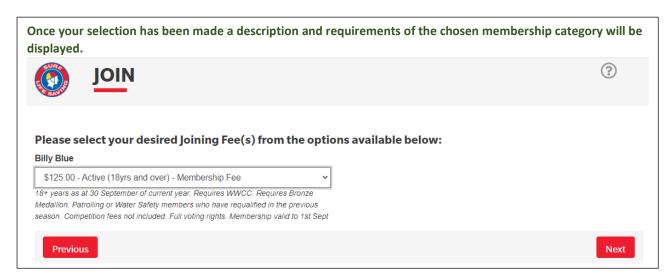

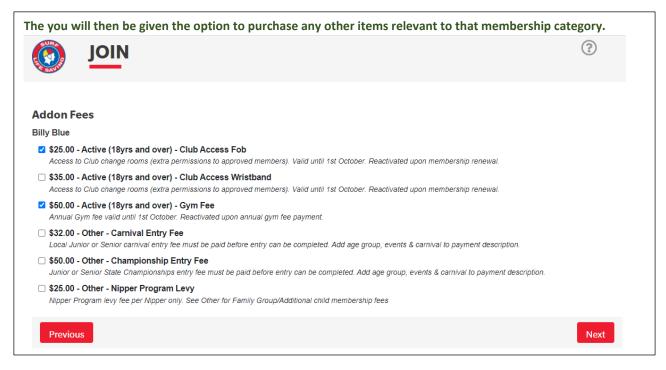

A summary page will display, including cost of all items purchased including any description added. When you click 'Next' at the bottom of the screen, your pending request will be sent to the Club. IOIN Summary You are joining Anglesea SLSC (VIC) Member/s to join Billy Blue 25/05/1995 Male **Contact Details Emergency Contact** 13 Caithness Crescent Hazel Blue (Parents) Glen Waverley 3150 VIC 13 Caithness Crescent Australia Glen Waverley 3150 VIC billyblue@gmail.com Australia 04184809401 0404230475 **Order Summary** Please find below a summary of your order **Billy Blue** Active (18yrs and over) - Membership Fee \$125.00 18+ years as at 30 September of current year. Requires WWCC. Requires Bronze Medallion. Patrolling or Water Safety members who have requalified in the previous season. Competition fees not included. Full voting rights. Membership valid to 1st Sept Active (18yrs and over) - Club Access Fob Access to Club change rooms (extra permissions to approved members). Valid until 1st October. Reactivated upon membership renewal. Active (18yrs and over) - Gym Fee \$50.00 Annual Gym fee valid until 1st October. Reactivated upon annual gym fee payment. Total \$200.00 **Create a Members Area Account** To keep track of your membership application, an account will be created for you in our Members Area. Use this account to manage your membership once you become a member. An email will be sent to you asking you to activate your account: **Preferred Username** Password billyblue **SLSA Membership application and declaration** 🛂 I have read, understood, acknowledge and agree to the declaration including the warning, exclusion of liability, release and indermnity. I acknowledge that if my application for membership is successful I will be entitled to all benefits, advantages, privileges and services of SLSA membership

I have read, understand, acknowledge and agree to the declaration and application and conditions of membership. I warrant that all information provided is correct.

Previous

Next

## **Payment**

The next screen will appear where you can proceed to pay via the Payment Gateway.

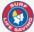

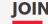

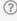

You have almost completed your new membership application to Anglesea SLSC

#### Your order number is #48

The application needs to be approved before you become a member and you must fulfill all of the Terms and Conditions of the membership process required by SLSA and the Club.

Step 1: DONE ✓ - Your online application has now been submitted

Step 2: Payment by credit card is now required to complete your application.

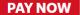

Details of your order will autofill in Transaction 1 of the Payment Gateway screen. If you wish to purchase another item from the Price List select 'Add another Transaction' and complete the details.

# **Enter Payment Details**

As some clubs/entities may not participate in the Payment Gateway, you can only pay the entities available in the selection box below. If the name does not appear when you type in your required club/entity, you must contact them for alternative payment options. Please ensure you are paying the club/entity that is charging the fee or has invoiced you. Please do not pay Surf Life Saving Australia unless you have been invoiced by SLSA - membership payments must be paid to the relevant club.

Please enter your payment details below. Fields marked with an asterisk (\*) are mandatory. Start typing to get a list of possible matches \* Club/Organisation Anglesea Anglesea Price List 2021-2022 Fees Other Costs Club Access Fob \$25.00 Club Access Wristband \$35.00 Gym Fee \$50.00 Carnival Entry \$32.00 State Carnival Entry \$50.00 Aussies Early Bird \$120.00 Aussies Entry \$170.00 Transaction 1 \* Transaction Type Joining Fee \* Payment Details Order Number 48 for Billy Blue Complete Name/Meaningful Payment details GST Inc. (\$dd.cc) \* Amount 200.00 Add another Transaction Total \$200.00 AUD Payer's Details \* Payer's Name Billy Blue \* Contact Details 04184809401 Phone Number or Address **Receipt Email Address** billyblue@gmail.com NEXT

Click 'Next' then complete your credit card details.

You will receive an email confirming the details of your new membership.

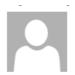

Tue 15/02/2022 3:48 PM

# noreply@members.sls.com.au

Your membership application and payment to Anglesea SLSC

To billyblue@gmail.com; Info; rob@sourceym.com

### Hi Billy Blue,

Thank you for submitting your application for membership to Anglesea SLSC

The application needs to be approved before you become a member and you must fulfill all of the Terms and Conditions of the membership process required by SLSA and the Club.

You can view the status of your membership application by logging in to SLS Members Area

Further email notifications will be sent once your application has been updated/processed.

### Order Summary (#48)

Please find below a summary of your order. Your order number is #48

### Billy Blue

Active (18yrs and over) - Membership Fee \$125.00 Active (18yrs and over) - Club Access Fob \$25.00 Active (18yrs and over) - Gym Fee \$50.00 Total \$200.00

Please Make Payment if you have not already done so.

Regards, SLSA

Your application will be approved once all membership requirements have been met (WWCC, correct fee payment received). You will be contacted if there are any membership requirements missing.